# Kamailio: Tips, Tricks & Notes from the Field

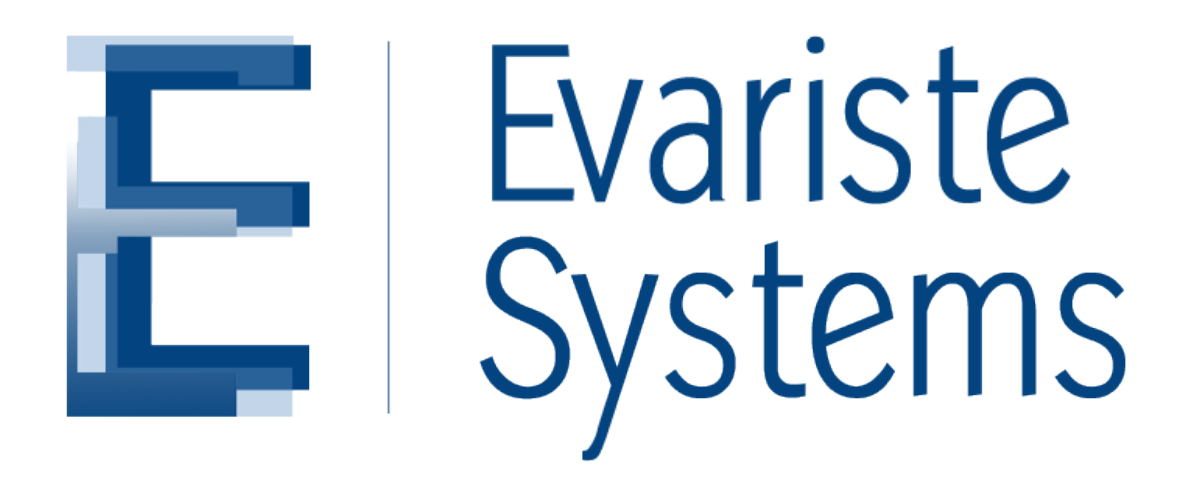

Alex Balashov – Evariste Systems LLC Atlanta, GA, USA

http://www.evaristesys.com/

## Evariste Systems?

- Software vendor:
	- CSRP Class 4 routing (LCR), rating and accounting product for delivering SIP trunking to retail and wholesale customers.
- Kamailio consultancy
	- Professional services related to CSRP.
	- Strong focus on PSTN interconnection in North America.
	- Custom Kamailio projects.
	- Miscellaneous VoIP engineering and consultancy.

## Tips, tricks and notes from the field!

- Started working with OpenSER in late 2006.
- Life since then is Kamailio/OpenSER all day, every day.
- Some things I've learned.
	- A lot of it is buried in Kamailio documentation, but it doesn't mean one paid attention to it.
	- What is self-evident to one person is not to another.
		- The hope is that something here was non-obvious to you.

### #1: usrloc db\_mode when sharing DB

If you have two active proxies storing registration bindings and sharing the same database (using database backing for the usrloc module), use **db\_mode 3**.

Alternately, if you have two proxies using Different database servers with master-master replication running between them, also use **db\_mode 3**.

The other modes cause the respective proxies to kick each other's contacts out of the *location* table.

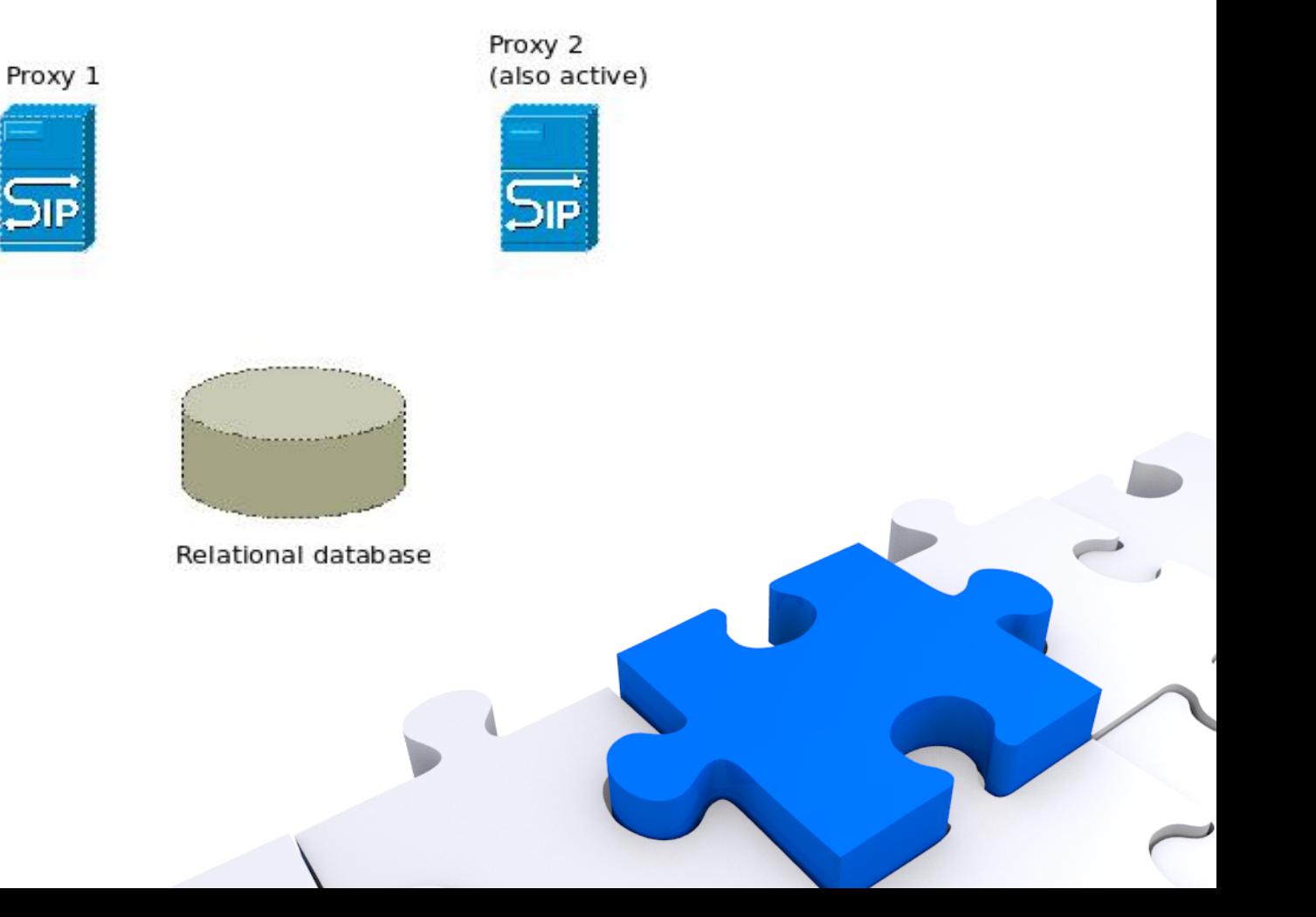

## #2: TM 'failure\_reply\_mode' parameter

- In master: 7f0cdd2 (3.0.2 release), the failure reply mode modparam was added to control retention of branch data in serial forking.
- If you want behaviour compatible with Kamailio  $\le$ 1.5.x (all previous branches discarded), set:

```
modparam("tm", "failure reply mode", 3)
```
• This is set by default in the stock config, as of master:*cba4663.*

### #3: Arrays are a thing!

• AVPs can be made into arrays.

```
\{(avg(x)[0]) = 'a';$ (avg(x)[1]) = 'b';$(avp(x)[2]) = 'c';
```
- Because they are implemented as lists internally.
- Not just AVPs some other types of pseudovariables as well:
	- \$hdr(...) headers
	- But not user variables \$var(...).

#### #4: (X)AVP arrays are LIFO stacks

#### However, (X)AVPs are LIFO (Last In First Out) stacks:

```
\{(avg(x)[0]) = 'a';$(avg(x)[1]) = 'b';$(avp(x)[2]) = 'c';
$var(i) = 0;while(is avp set("$(avg(x)[$var(i)])") {
   xlog("L INFO", "Array value [$var(i)]: $(avg(x)[$var(i)])\n");
   $var(i) = $var(i) + 1;       }
```
#### … prints …

INFO: Array value [0]: c INFO: Array value [1]: b INFO: Array value [2]: a

#### #4: AVPs are LIFO stacks (cont'd)

Therefore, this is the right way to iterate over an array in FIFO order:

```
$var(i) = 2;while(is_avp_set("$(avp(x)[$var(i)])")) {
    xlog("L INFO", "Array value [$var(i)]: $(avg(x)[$var(i)])\n");
    $var(i) = $var(i) - 1;}
```
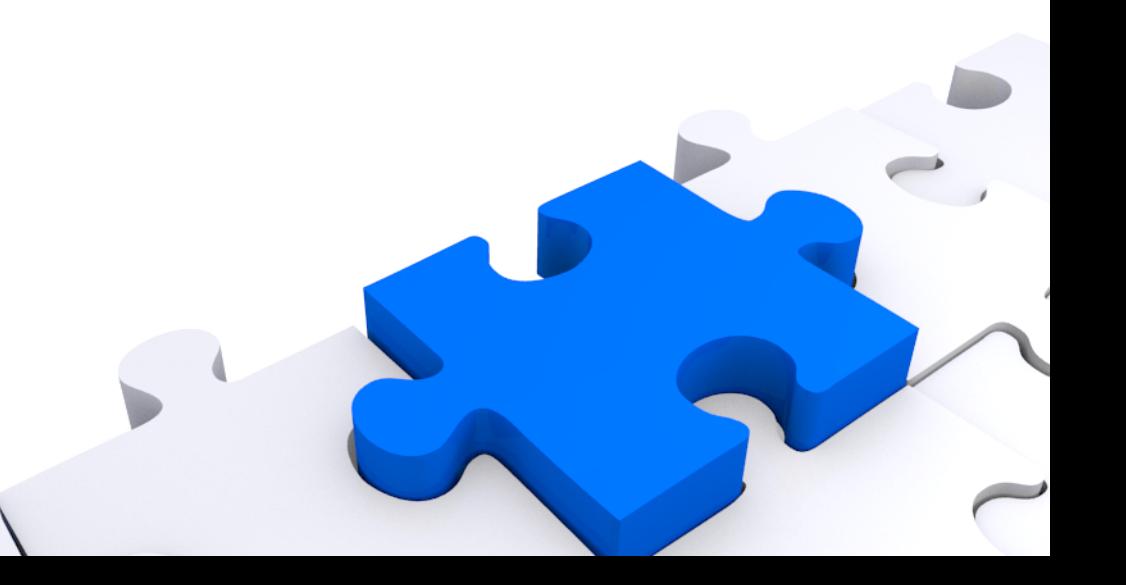

### #5: syn\_branch

- Prior to 4.0.x, the *syn\_branch* core parameter existed.
	- Caused the same, simple **branch** value to be reused on stateless forwarding, and also to stateful forwarding of end-to-end ACKs for 2xx requests.

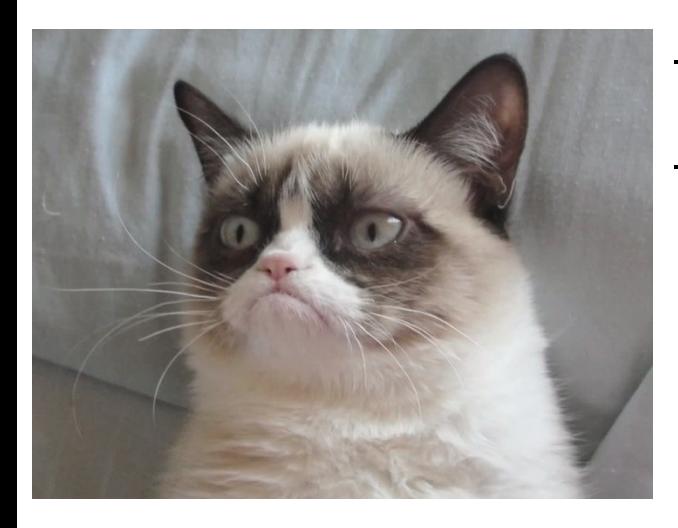

- It was on (set to 1) by default!
- It caused a lot of problems with equipment that didn't like non-unique branch IDs.

## #5: syn\_branch (cont'd)

- In 4.1.x, Henning Westerholt removed it! (master:*6287cae*)
	- $-$  From commit: "the performance reason that motivated this functionality are today not valid anymore..."
- Vielen Dank, Henning!

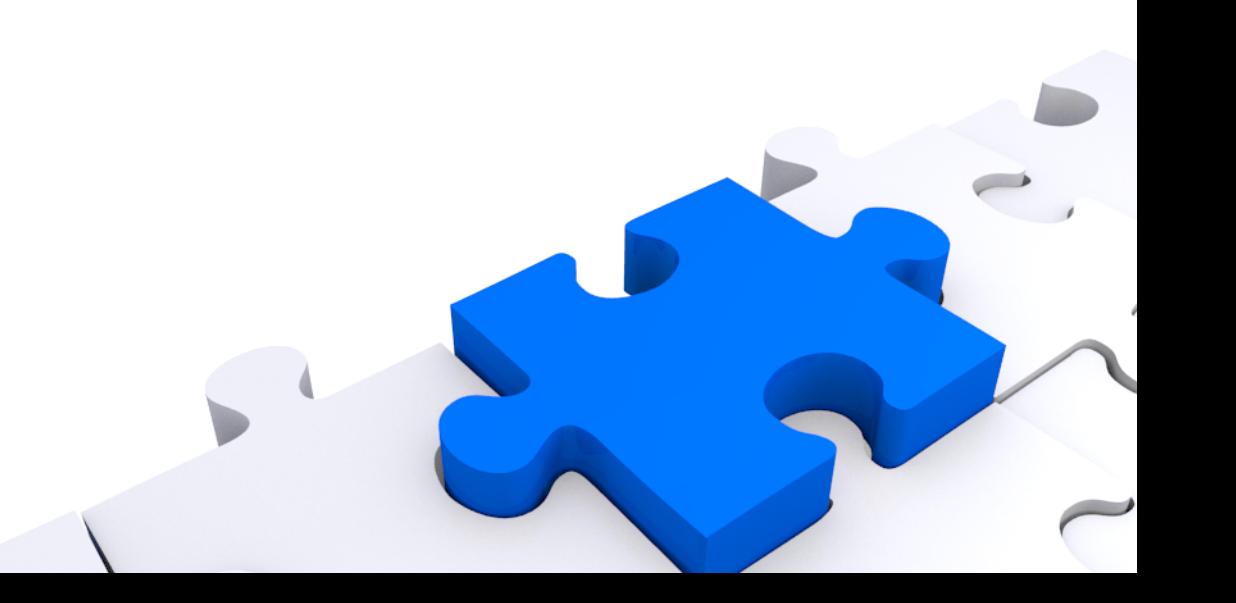

#### #6: local request event\_route (TM)

- Endogenously-generated requests
	- Such as synthetic BYEs generated by the dialog module on dialog timeout
- ... don't come through normal request routes.
- So, if you need to intercept these for accounting:

```
event route[tm:local-request] {
     xlog("L INFO", "[R-TM-LOCAL-REQUEST:\frac{1}{2}ci] Local request \frac{1}{2}rm to \frac{1}{2}ru\ln");
}
```
## #7: Non-local bind for failover

- Don't harness Kamailio inside OCF resource agent scripts for Heartbeat.
	- Too complicated.
- Enable non-local bind kernel option:
	- echo 1 > /proc/sys/net/ipv4/ip nonlocal bind
- Kamailio can then bind to the shared IP interface, even if it is not homed on the secondary host.
- Will start receiving traffic when the interface swings over.

### #8: Don't use old core functions

- Don't use rewritehostport(), force send socket() & friends.
- They don't accept pseudovariable arguments.
- Modify the request URI instead:

– \$ru

• Or the destination set, if you need to:

– \$du

• For send socket: \$fs

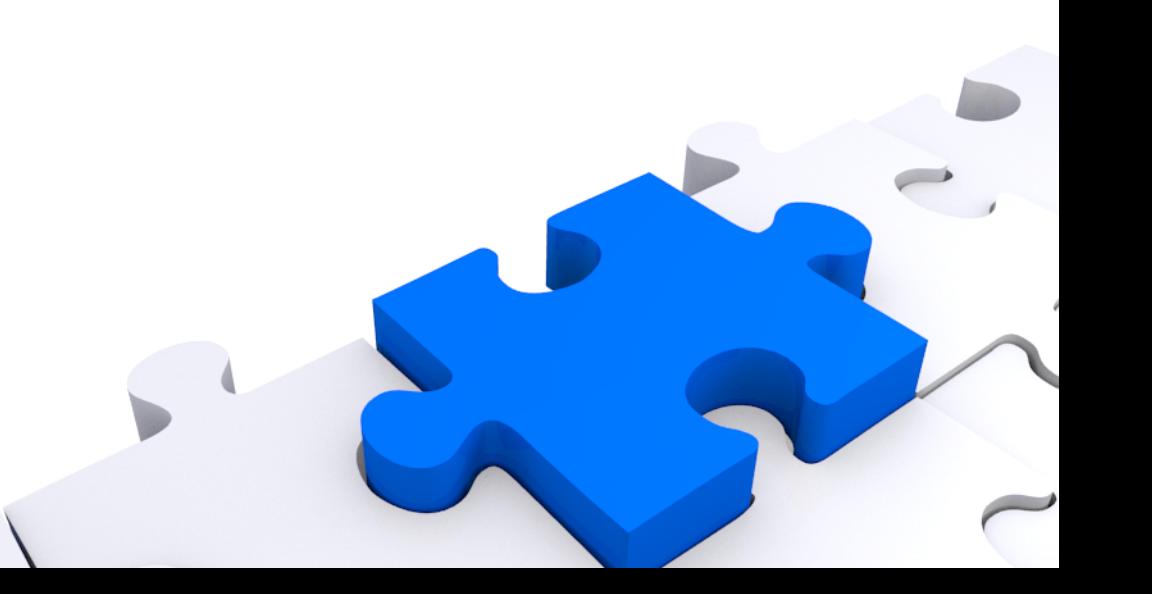

# #9: Calling request\_routes from failure\_routes

- You can do it.
- You just need to be careful about not doing things from your request route that you can't do in a failure route context.
- Particularly:
	- Be sure you send all your replies statefully.
	- Or using send reply(), which automatically sends replies statelessly if there is no transaction, or statefully if there is.

## #10: append\_branch()

- You don't really need it anymore in serial forking cases (circa master:*22f1b99*)
	- In normal failover routing cases.
- Just modify RURI, t relay(), and a new branch will automatically be created.
- Still needed for parallel forking.

# #11: \$dlg\_var(...)

- Store dialog-persistent variables there:
	- $-$  \$dlg var(key) = 'val';
- If you're tracking all dialogs anyway, very convenient.
- No need to deal with clunky Record-Route parameter manipulation anymore.
- **Caveat**: Only available when processing sequential requests (after loose route()).

# #12: Accessing replies from failure\_route

- failure routes correspond to a branch failure, not a negative reply *per se*.
- But pseudovariable attributes of the winning reply (from the same transaction) can be accessed:
	- $ST$   $rpl(...)$  container holds these.
	- $-$  e.g.  $ST$   $rpl(srs)$  = reply code of winning reply

# #13: Evaluating PVs in string assignment context

- Substitution of PVs in string literals will be done in function arguments (ones which accept Pvs):
	- xlog("L INFO", "Value is:  $$var(x)\n$ ");
- But not in bare string literals on assignment!
	- $-$  \$var(x) = "From URI: \$fu";
	- This will be evaluated literally.

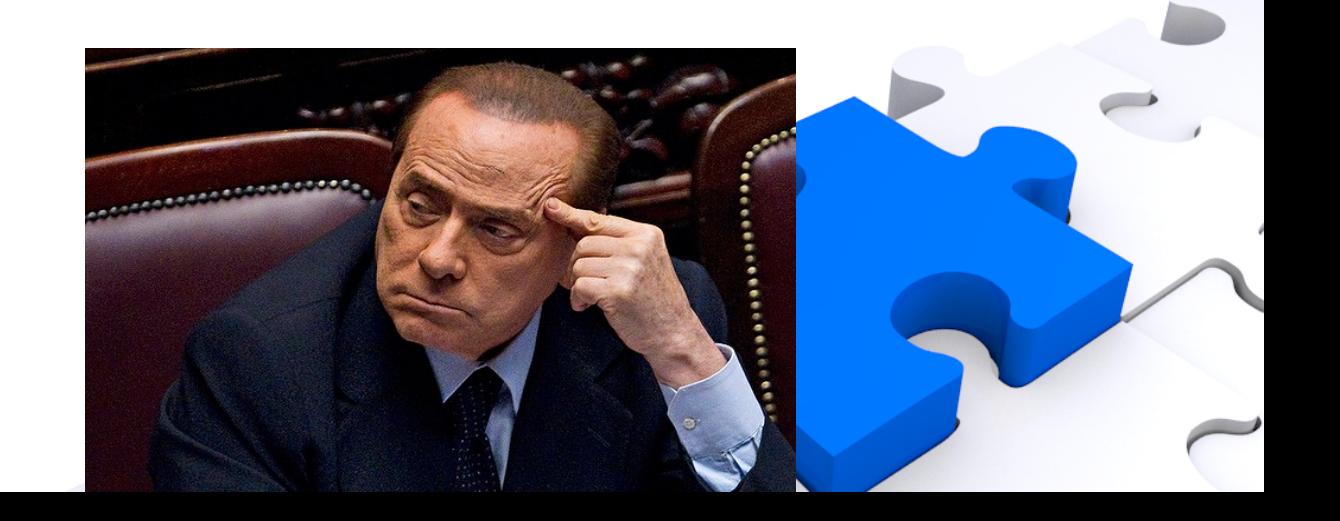

#13: Evaluating PVs in string assignment context (cont'd)

• So, concatenation is required:

 $-$  \$ru = "sip": \$tU + " $e$ " + \$var(domain);

• New pseudovariable container for this can help:

$$
- $var(x) = $_s(sip; $tU@$var(domain));
$$

#### #15: Base64 transformations

- $\{s.\n(4}\)$  /  $\{s.\n(64)\}$ 
	- Contributed by Sipwise (master:*12f441f*), by Richard Fuchs.
- Good for avoiding delimiter problems in concatenated storage of SIP data.
- Thank you, Sipwise!

#### #14: Asynchronous side tasks

- Have I/O-bound activity on which message/call processing does not depend?
- Put it on an mqueue.
- Consume it with rtimer.
	- The rtimer module has a separate thread pool.

### #15: uac\_replace\_from()/to()

- You can't call uac replace from()/to().
	- Not if you want to take advantage of magical concealment of From/To manipulations from the caller.
- Just manipulate a single PV with your desired caller ID/caller display name values.
	- Call uac\_replace\_from() at the end of your call processing.

#### #16: Export your own statistics

- Use **statistics** module.
- Define your own modparams of statistics for it:
	- modparam("statistics", "variable", "total calls")
- Update them from route script:
	- update stat("total calls", "+1");
- Easy to access via management interfaces (MI, BINRPC).

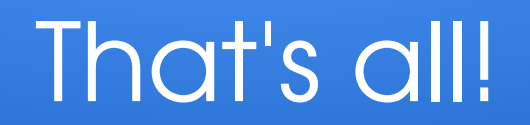

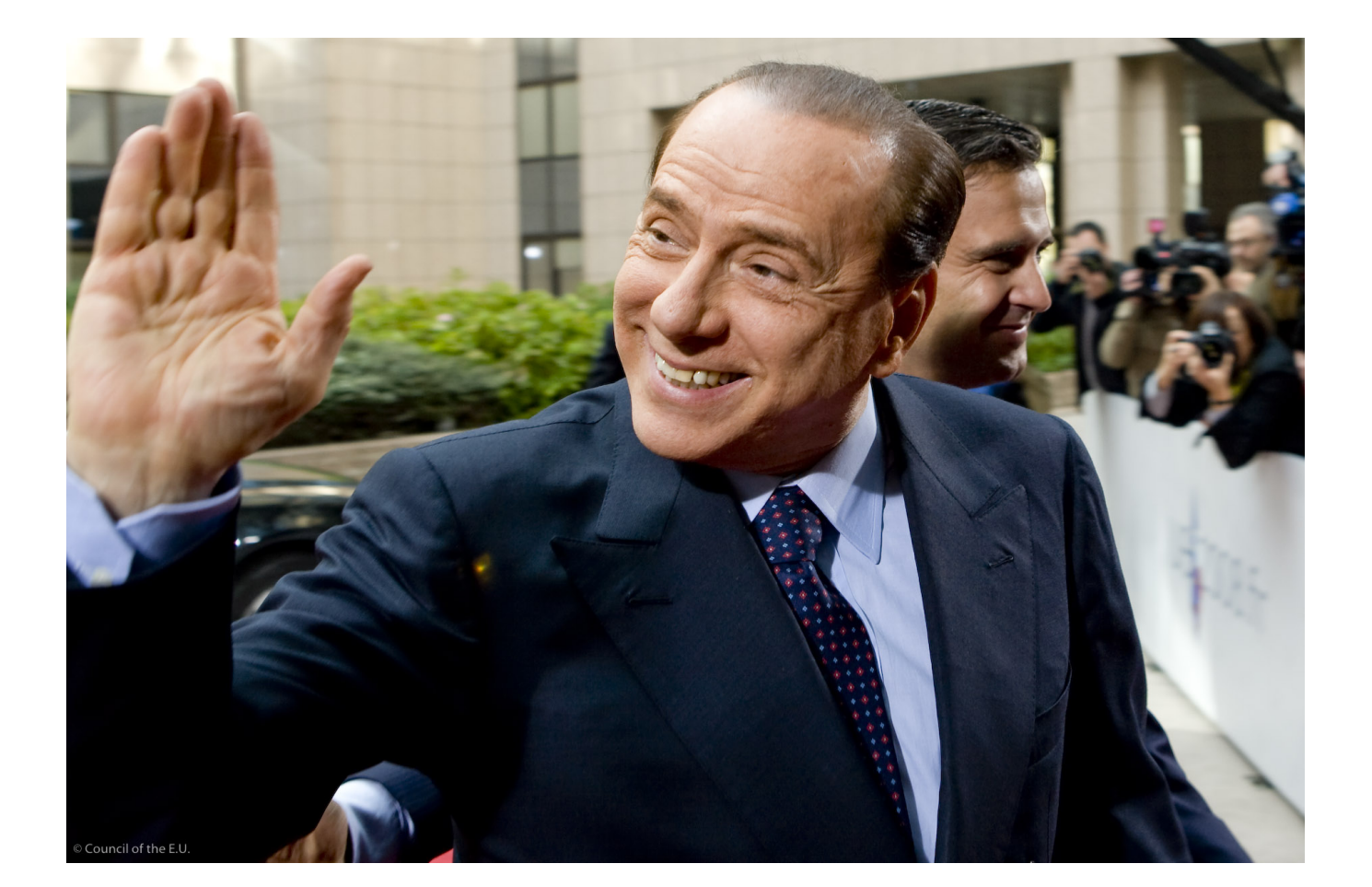